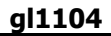

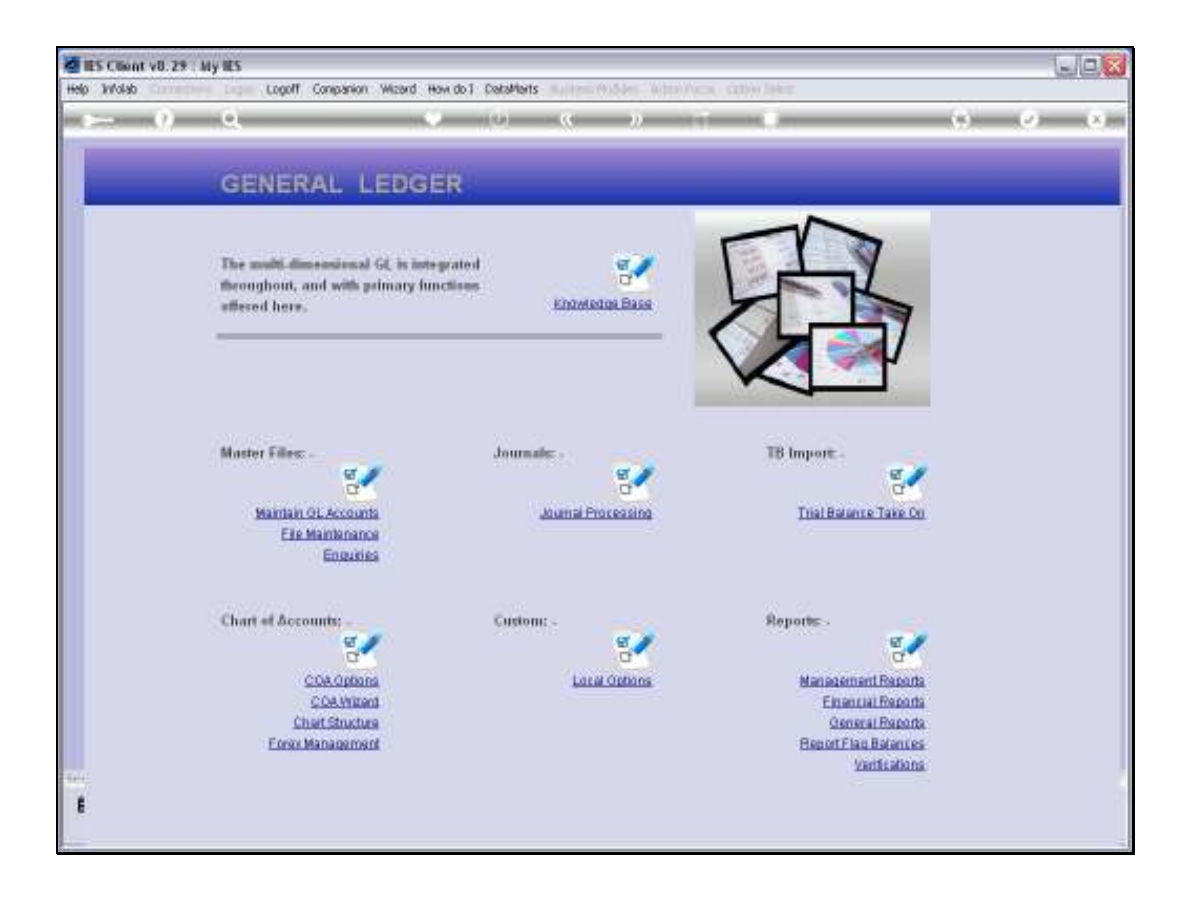

Slide notes: The Department segment in a Ledger series can optionally include sub elements.

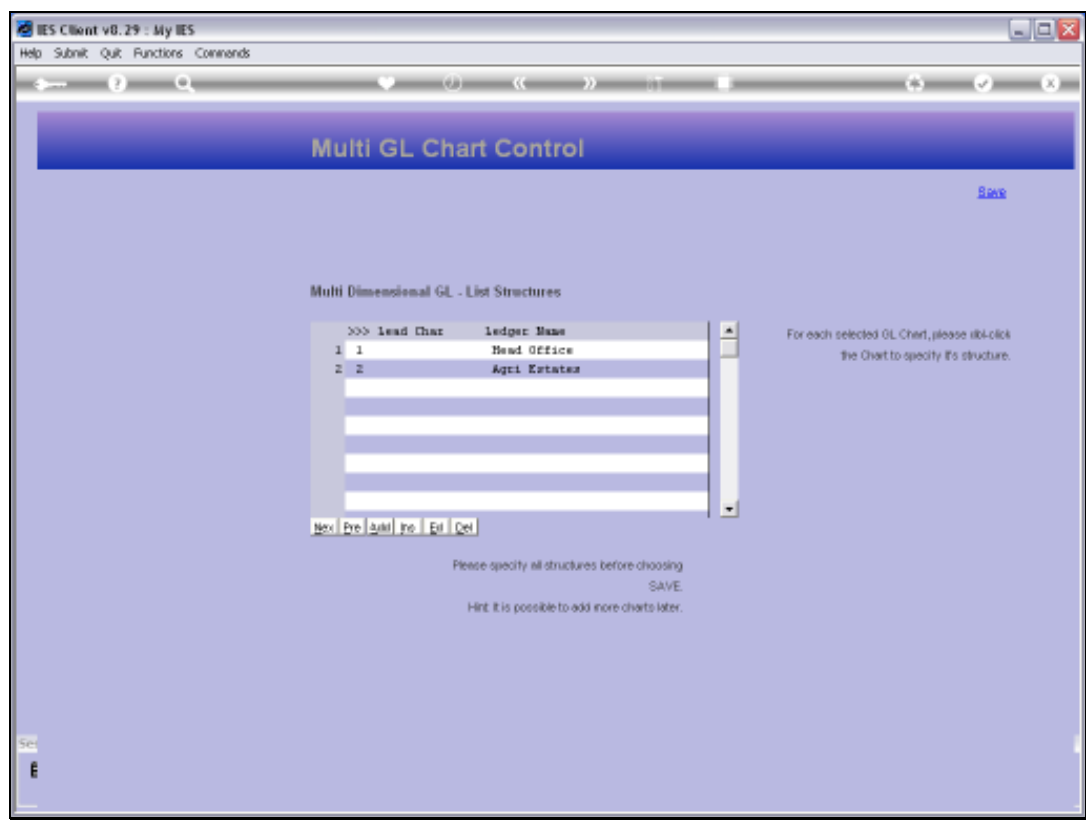

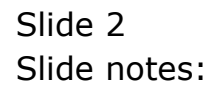

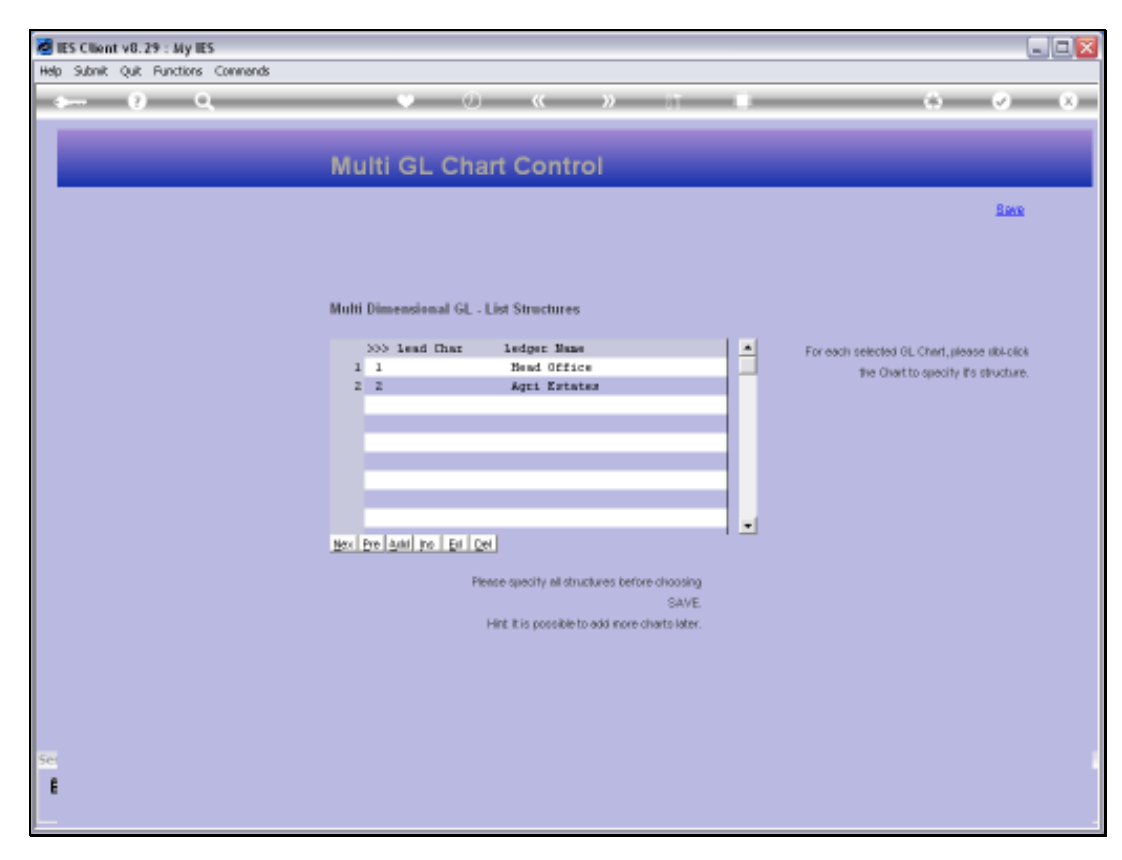

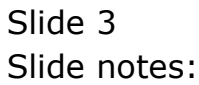

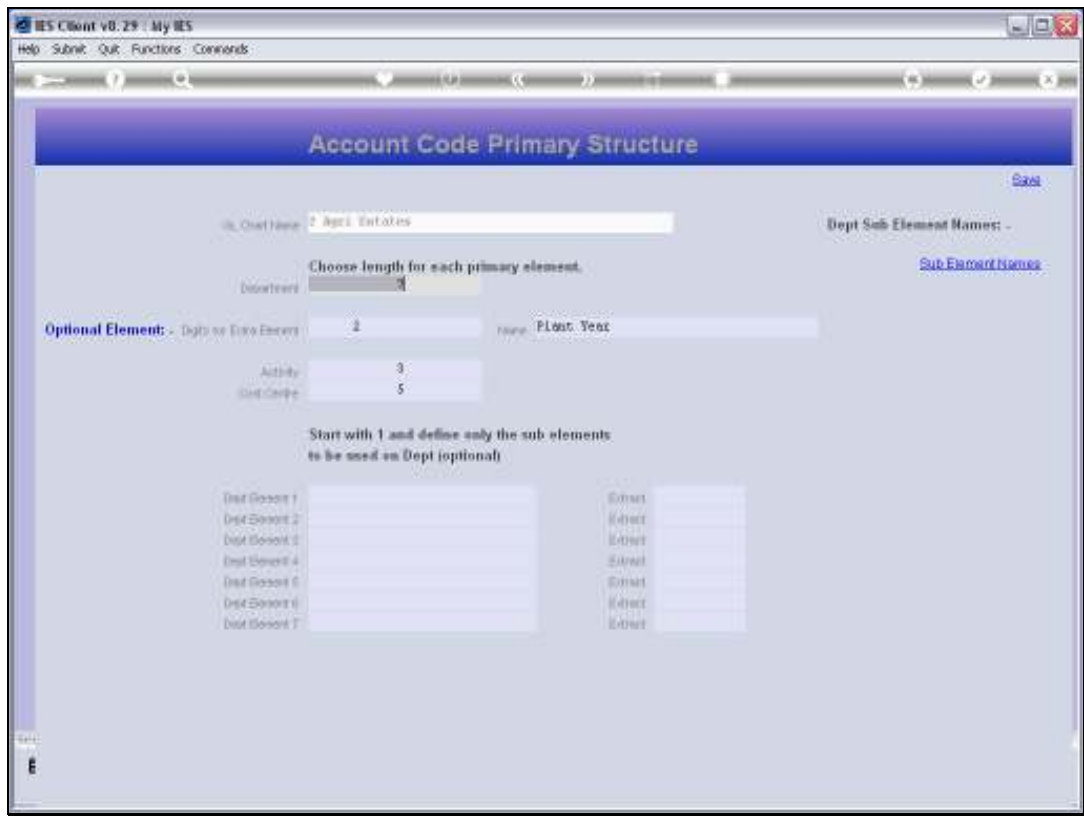

Slide notes: For this Ledger, we have a Department segment with 7 digits. Sub elements can be defined, and if so, will play a part in Account Code lookups.

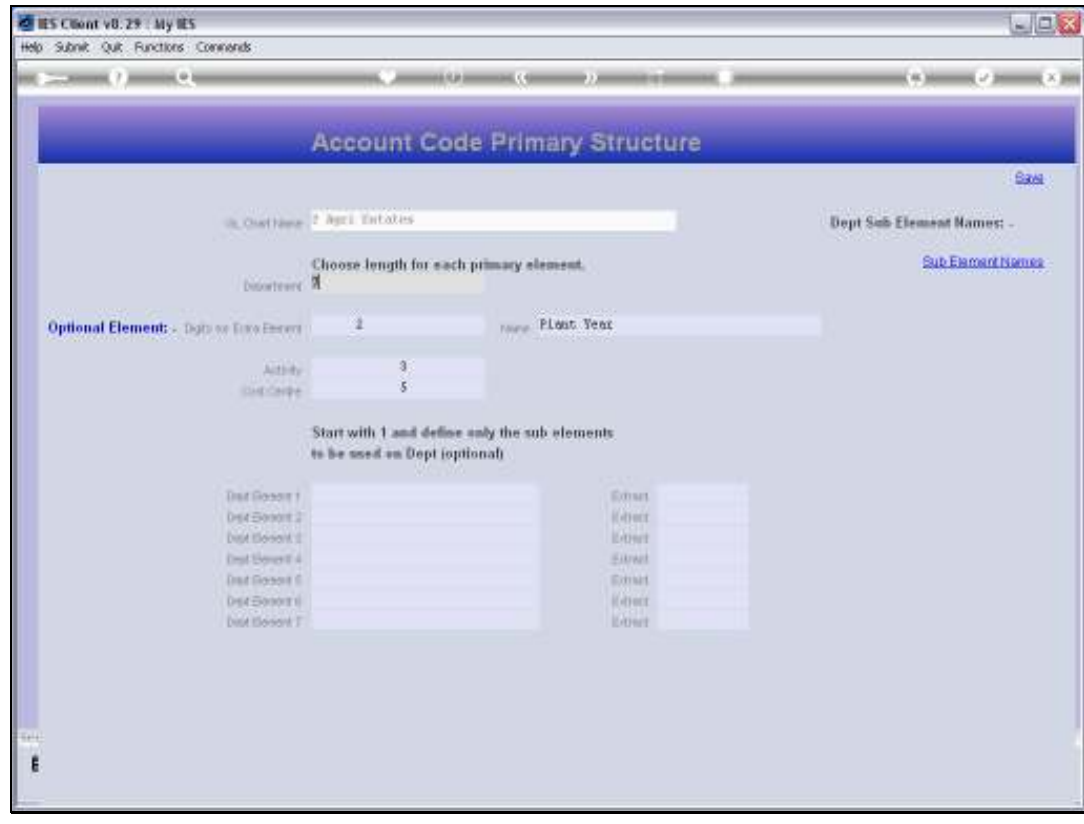

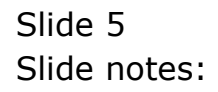

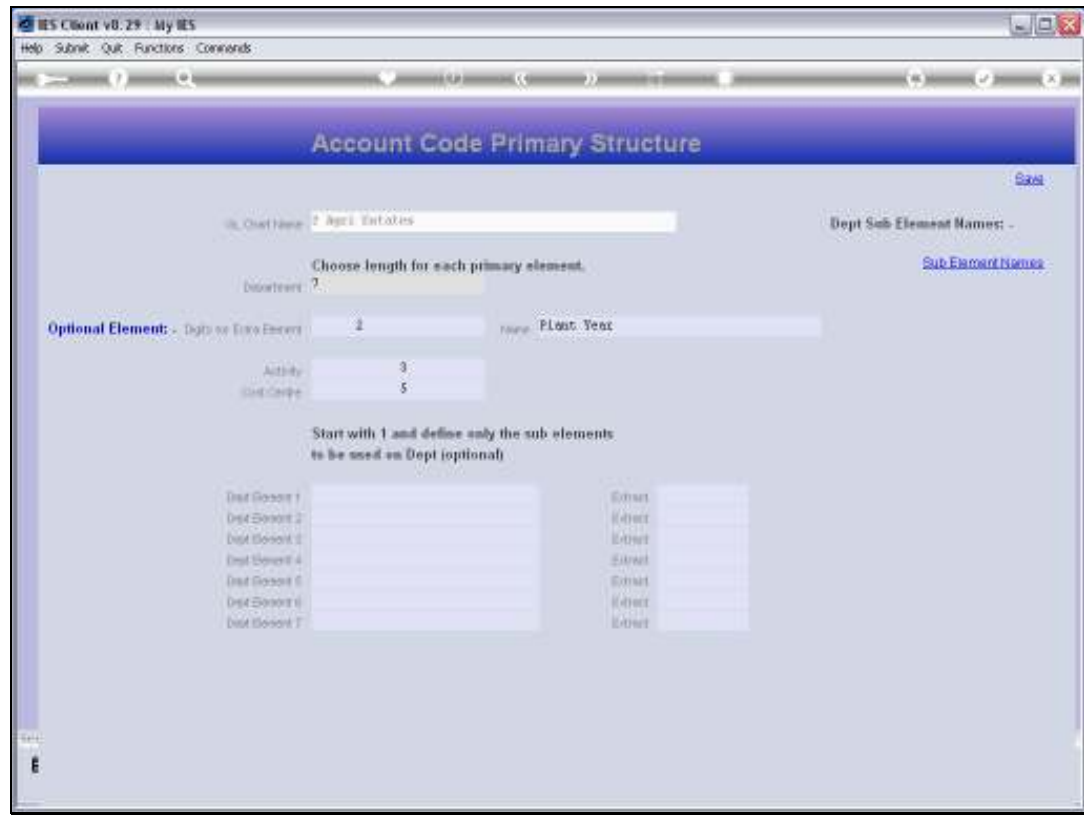

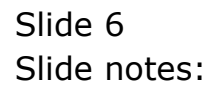

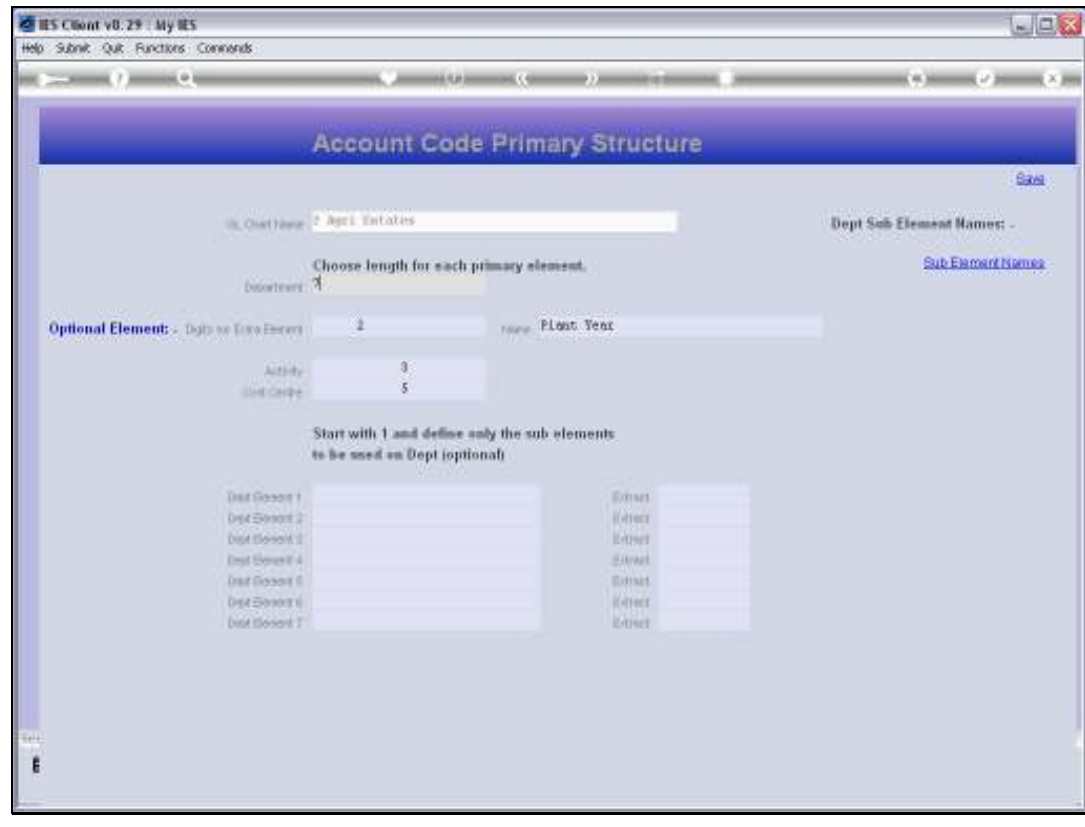

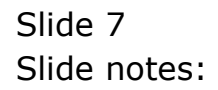

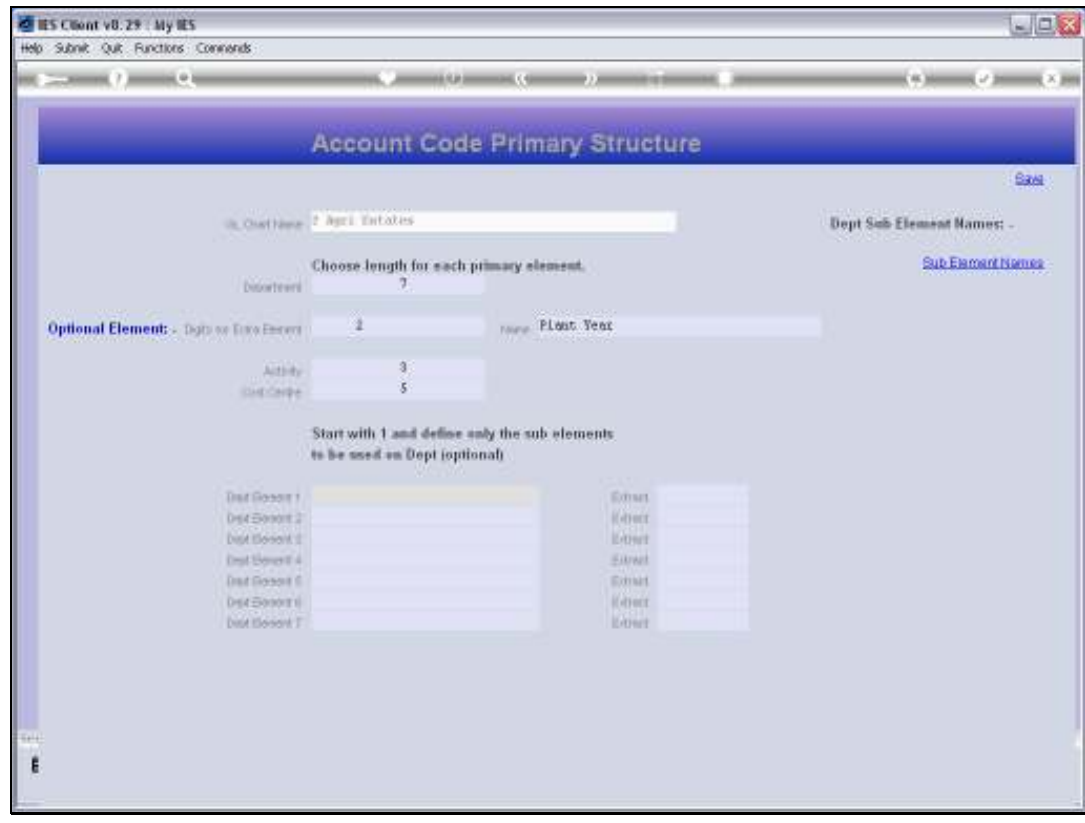

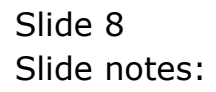

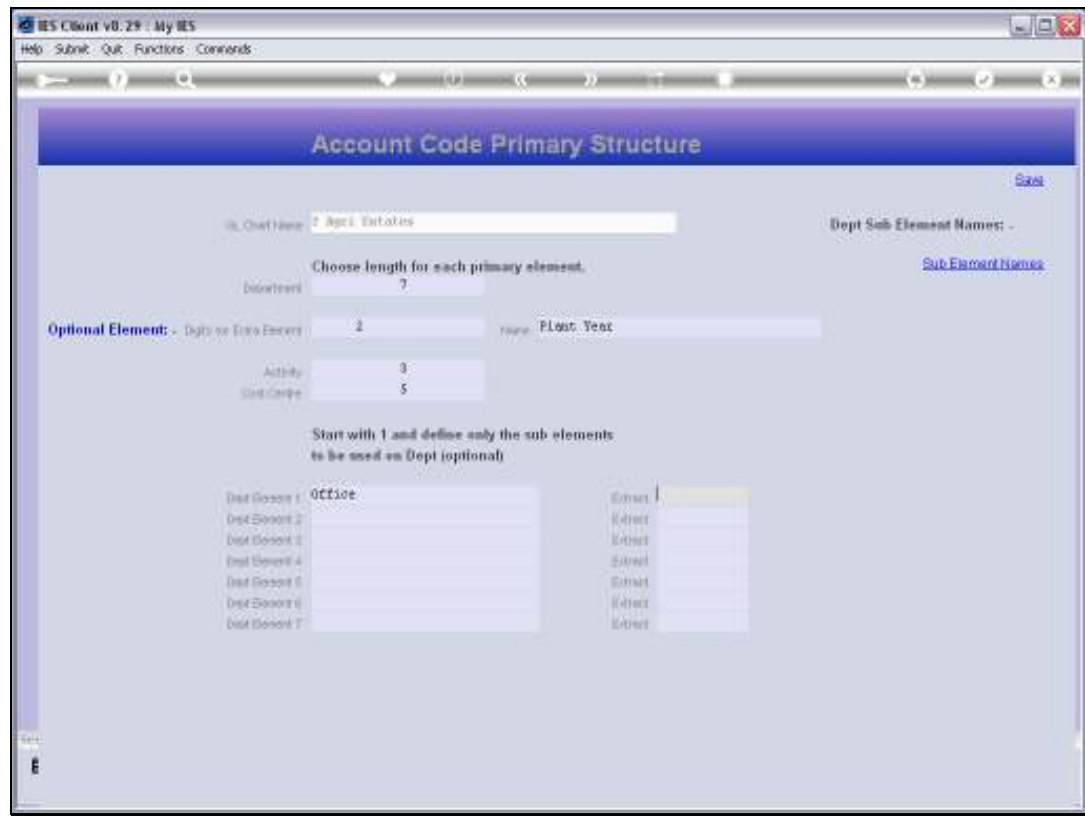

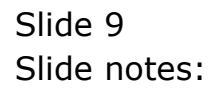

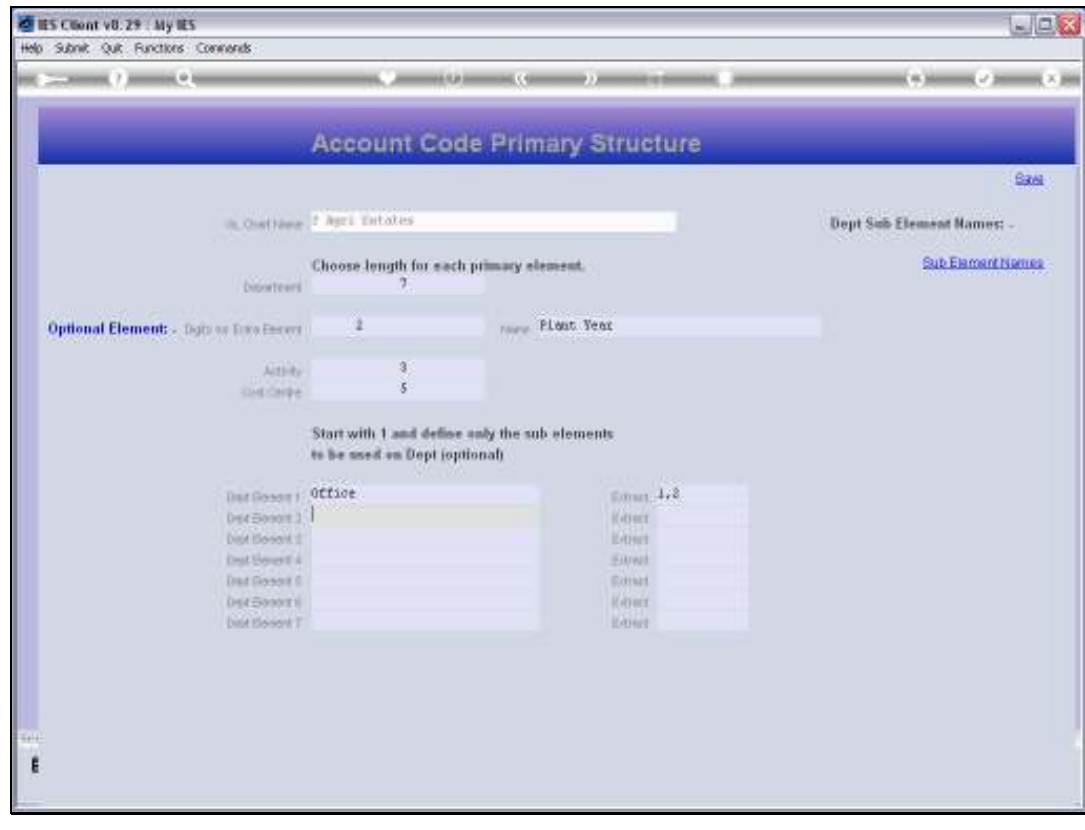

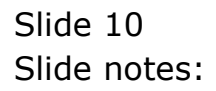

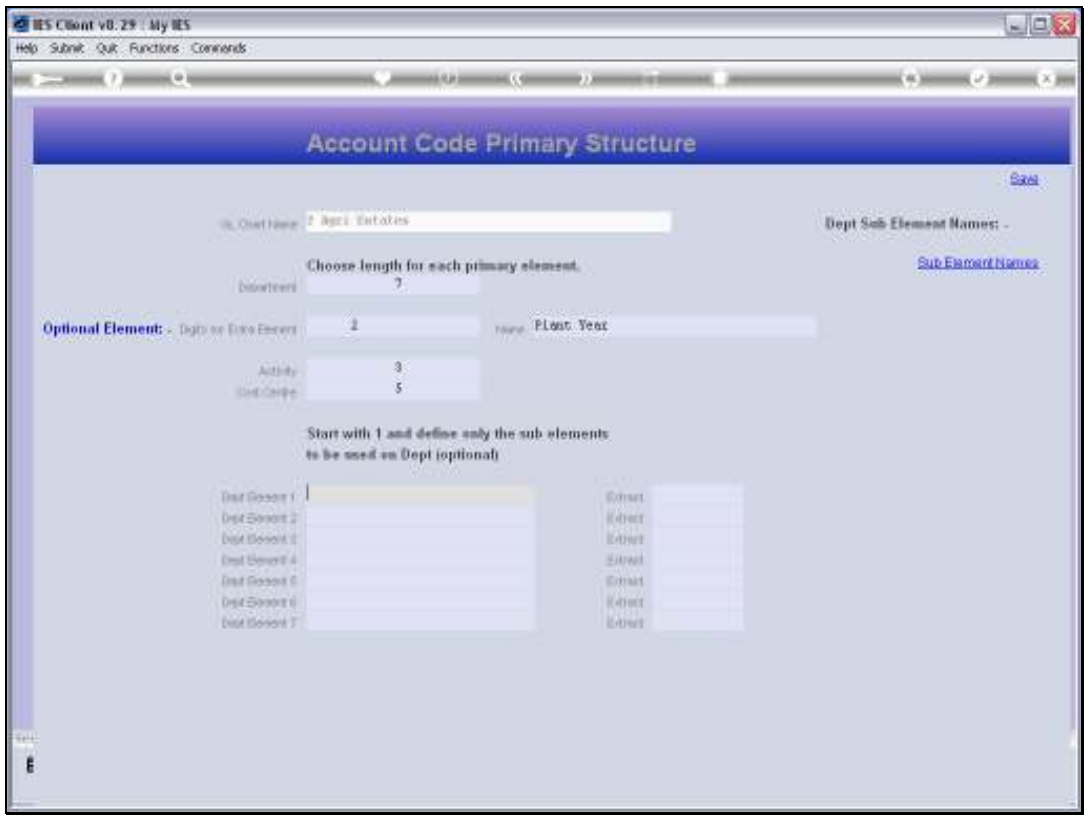

Slide notes: We start with the 1st sub element that we want to include for lookups, and give it a Name. Then we indicate which digits are used to signify the Value of the element.

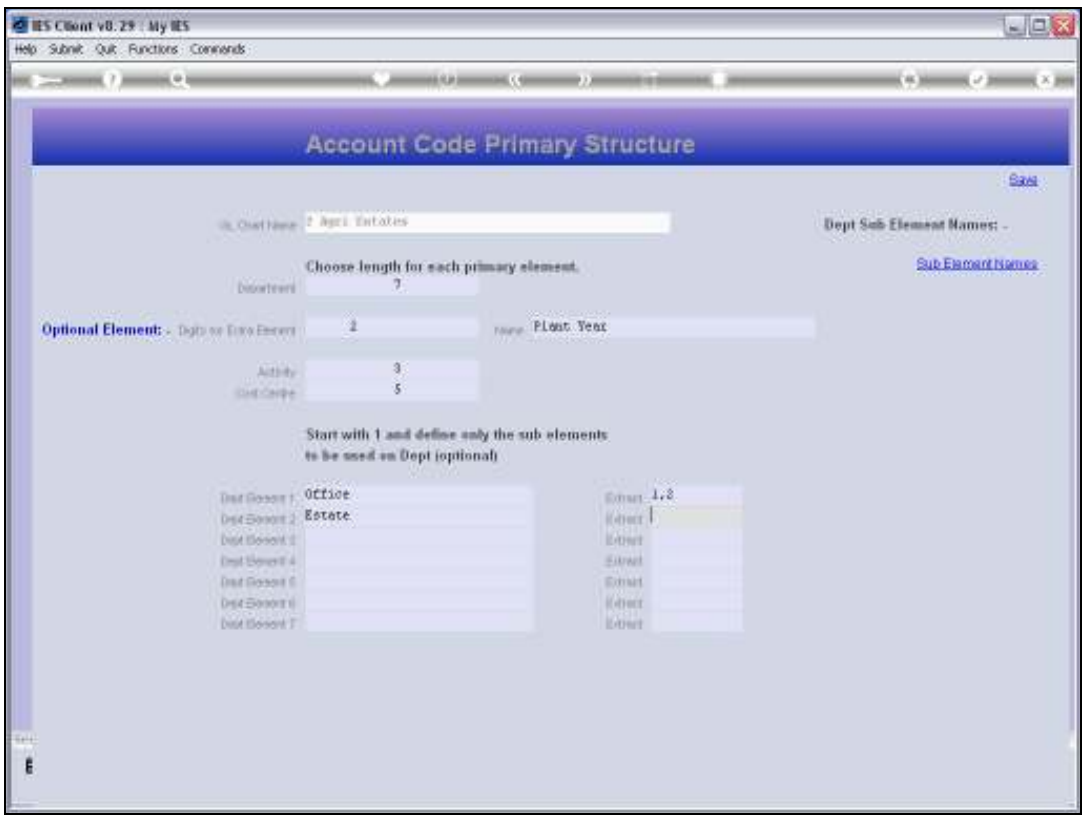

Slide notes: The Extract is always specified with the 1st Value pointing to the start digit in the segment, followed by comma, followed by the number of digits to use from the starting digit.

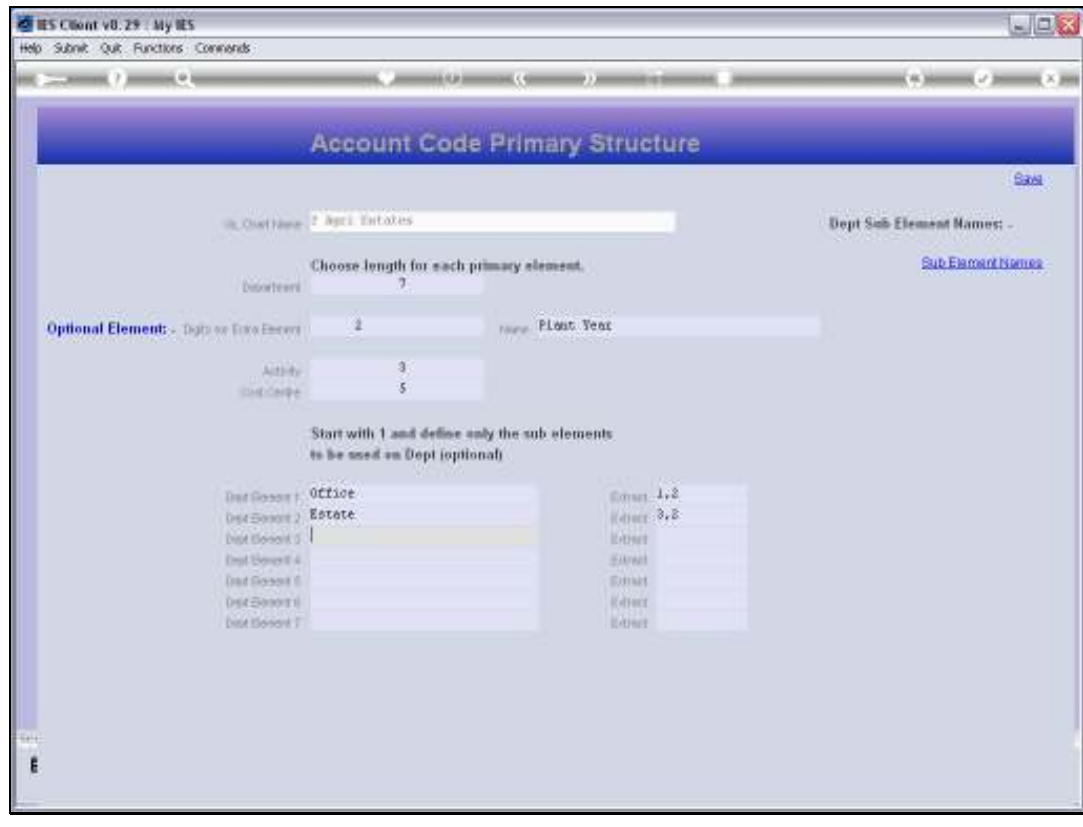

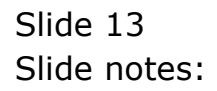

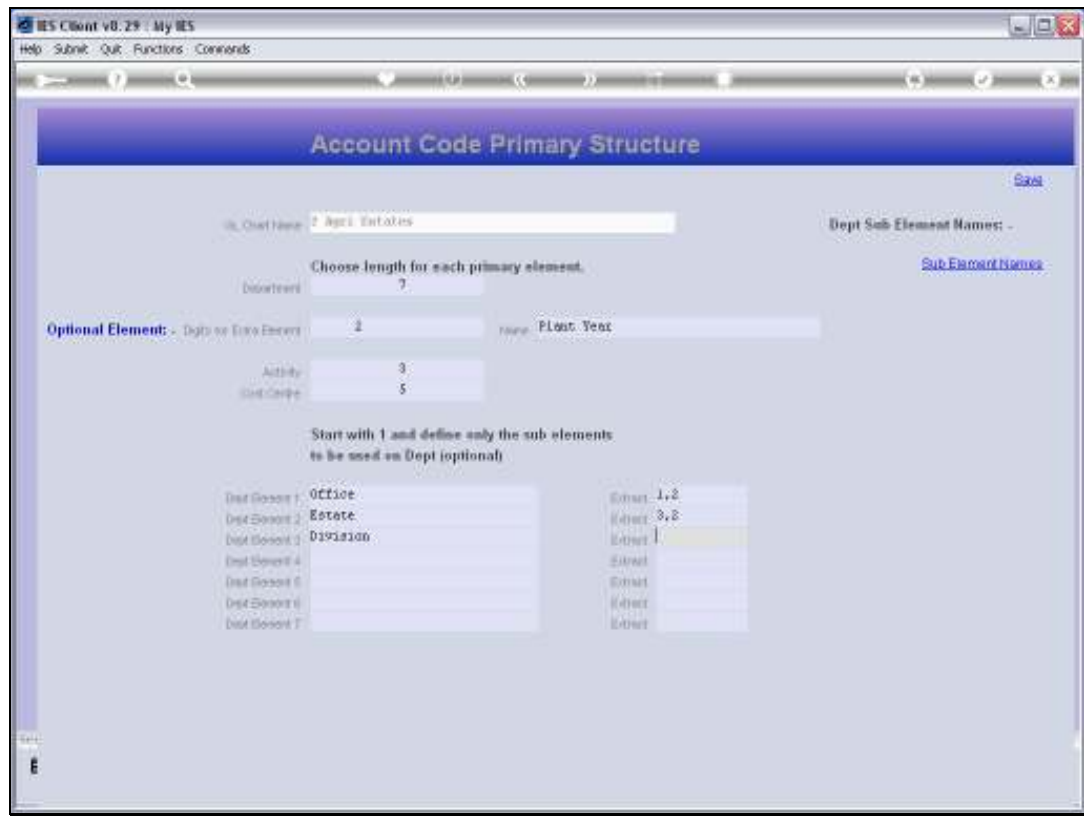

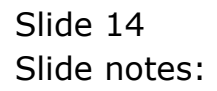

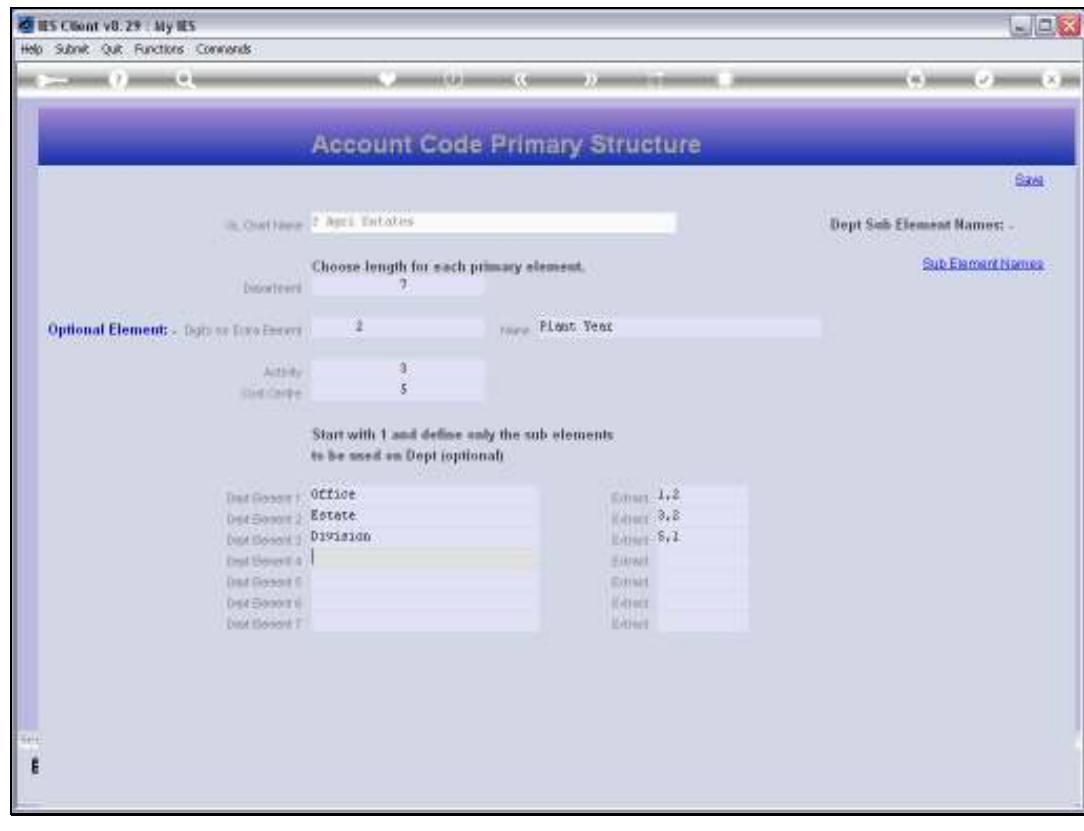

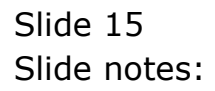

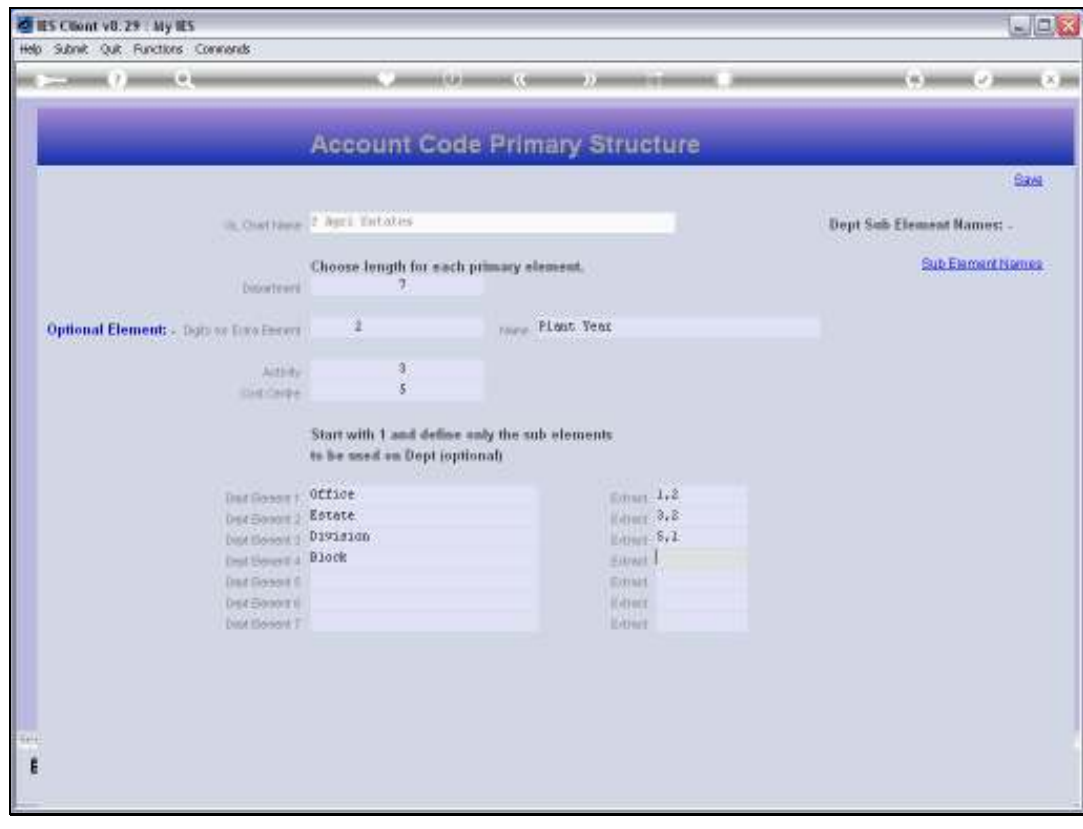

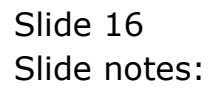

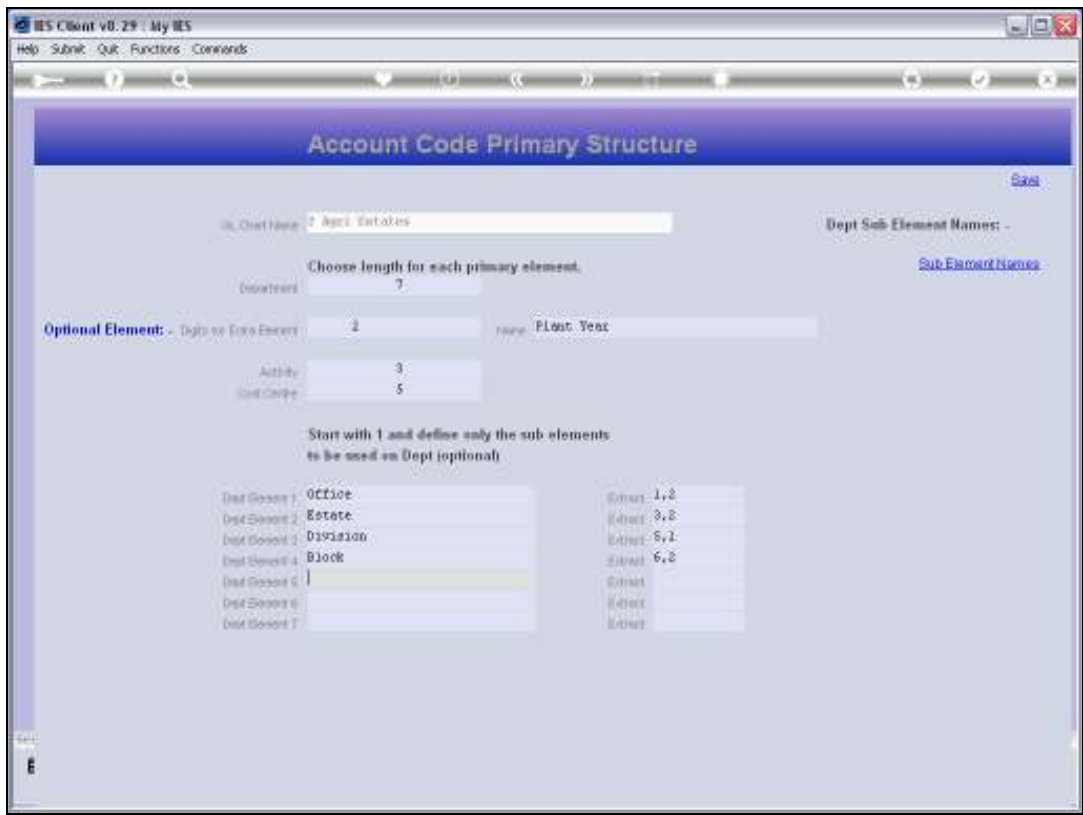

Slide notes: Once we have listed the elements that we want recognized for Account Code lookups, the task is complete and we can save the Department elements.

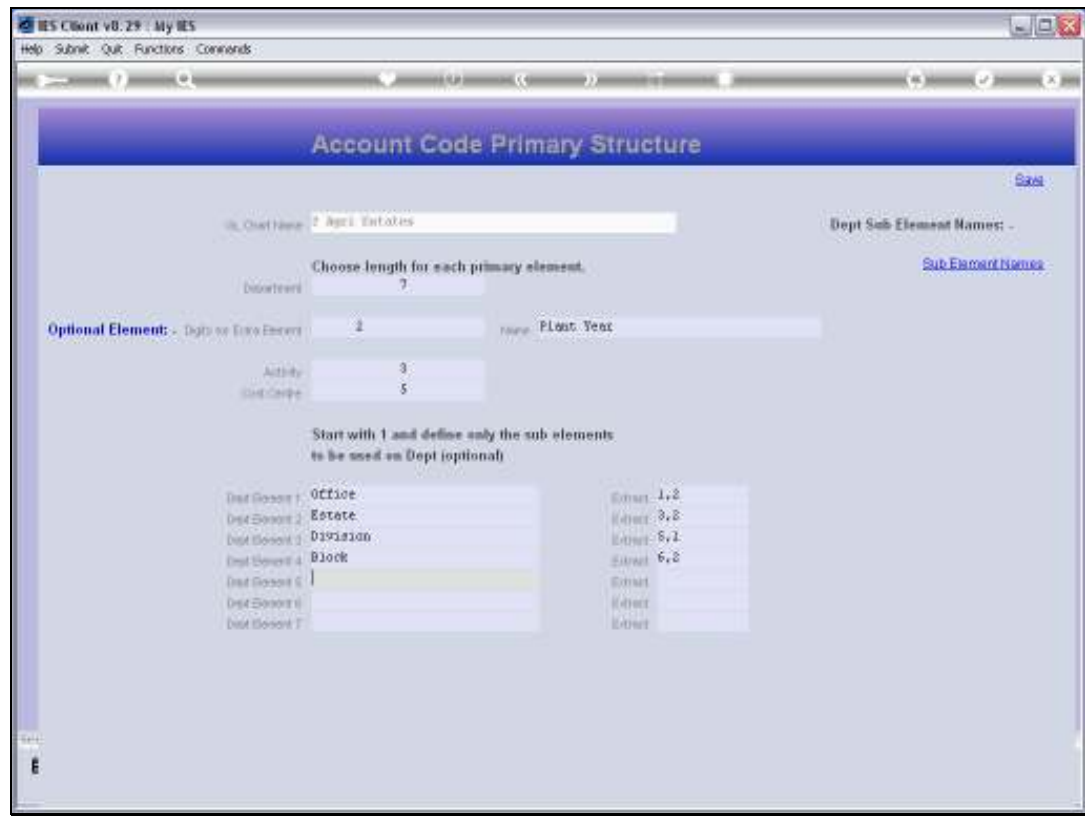

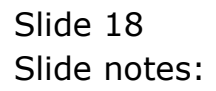

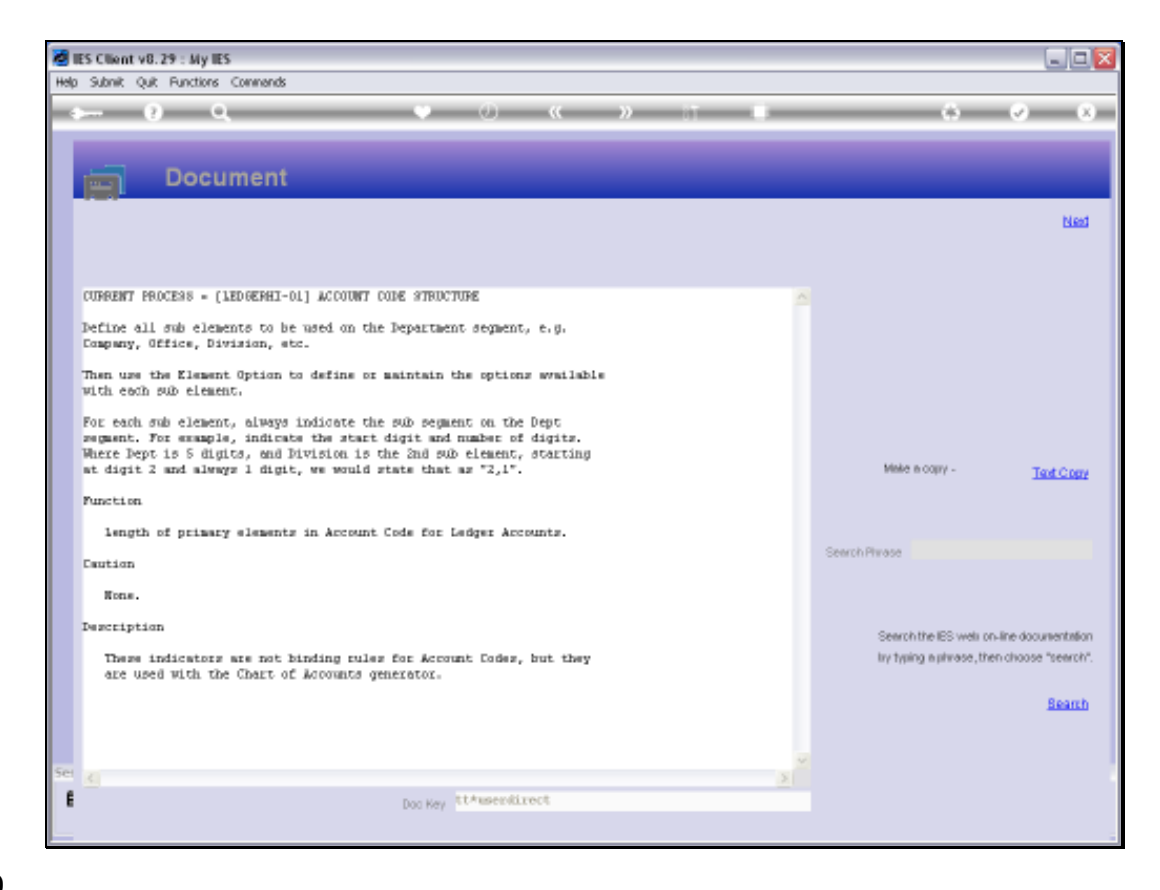

Slide notes: This is the system Help on the Department Elements.

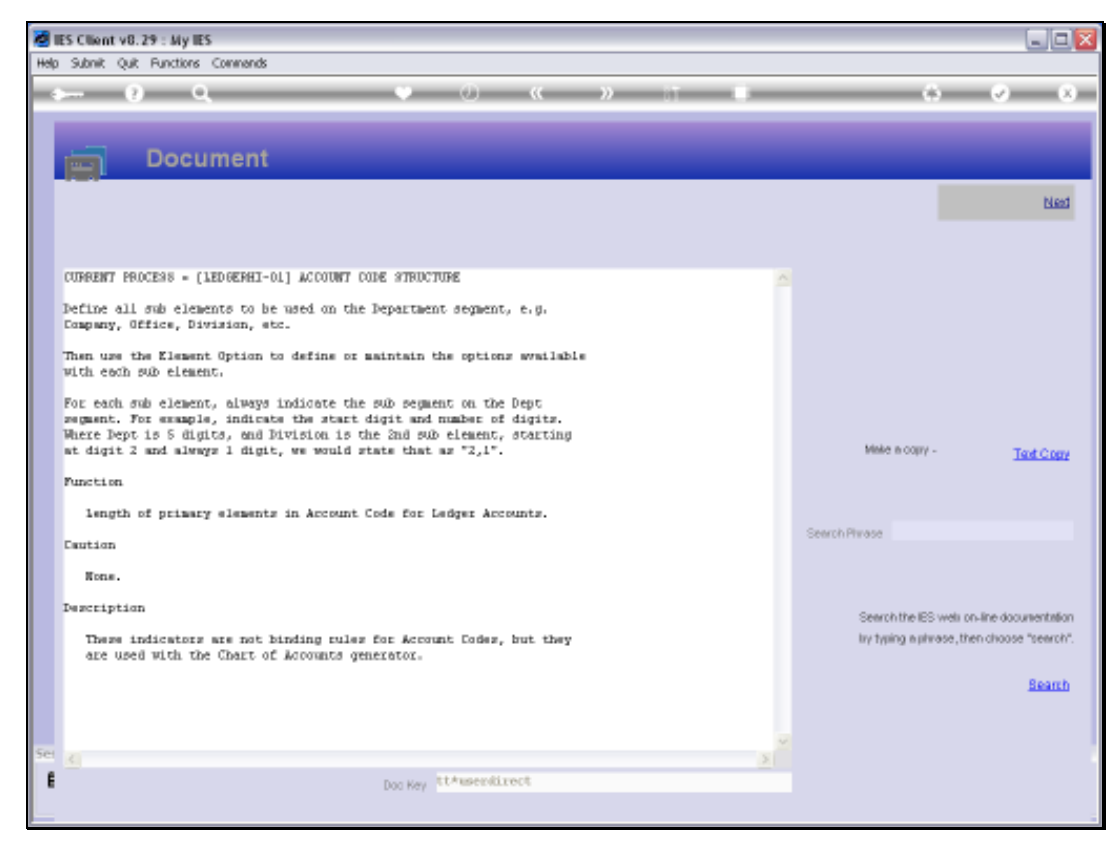

Slide 20 Slide notes:

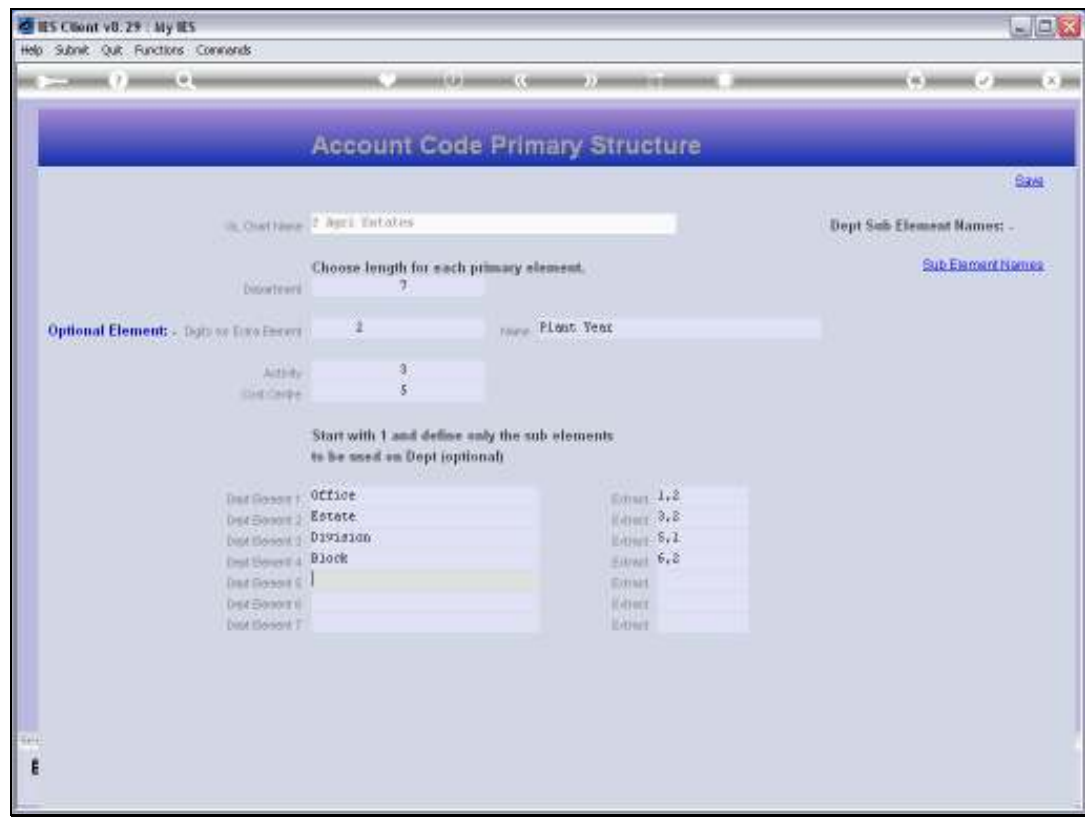

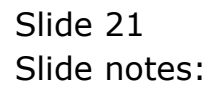

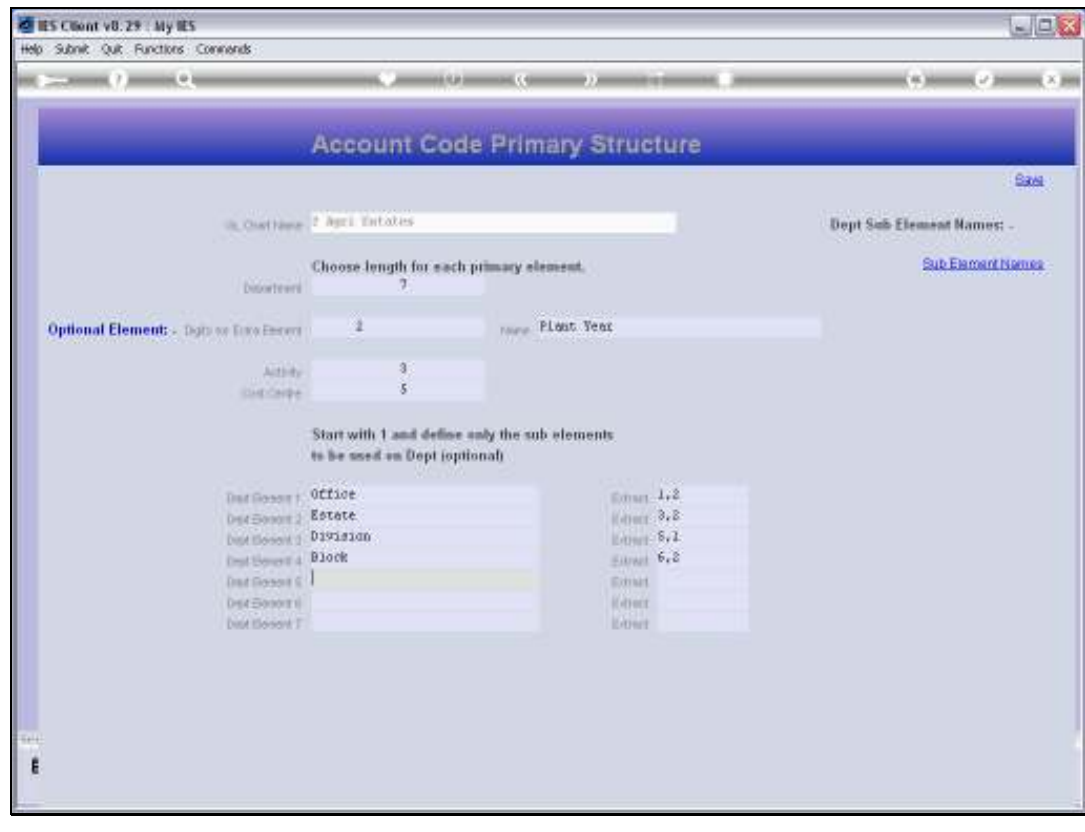

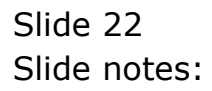

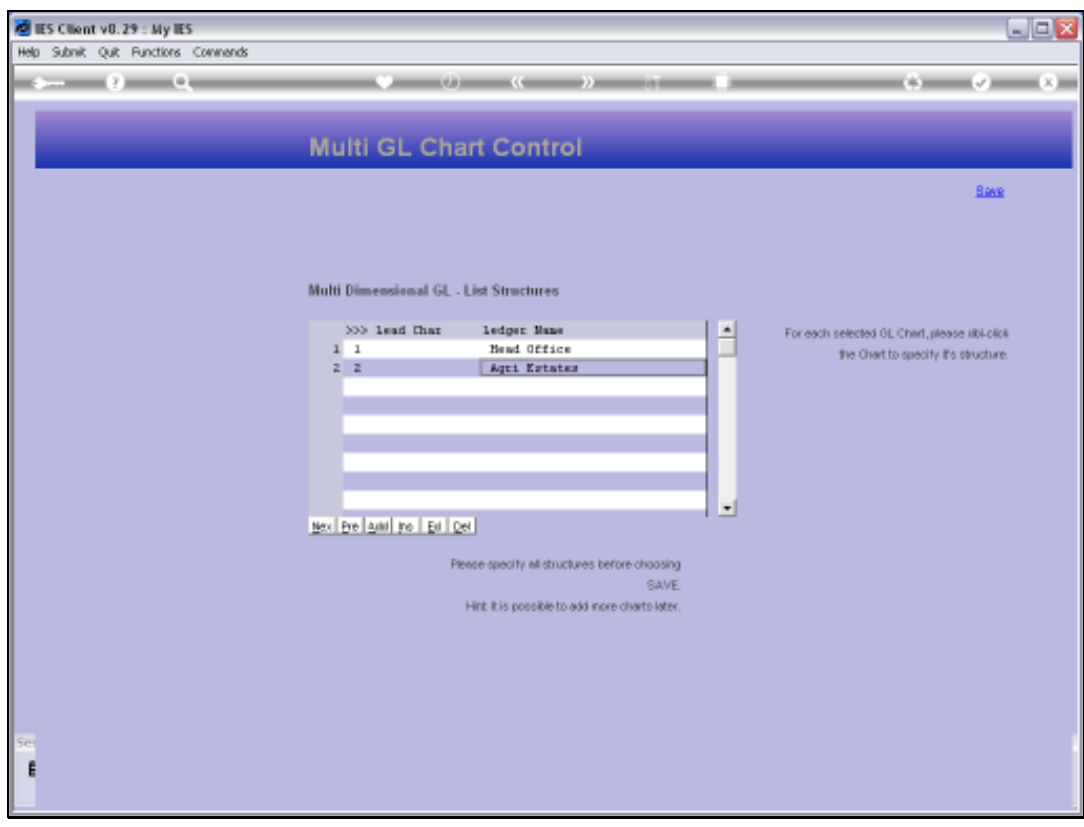

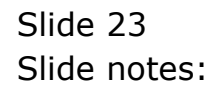

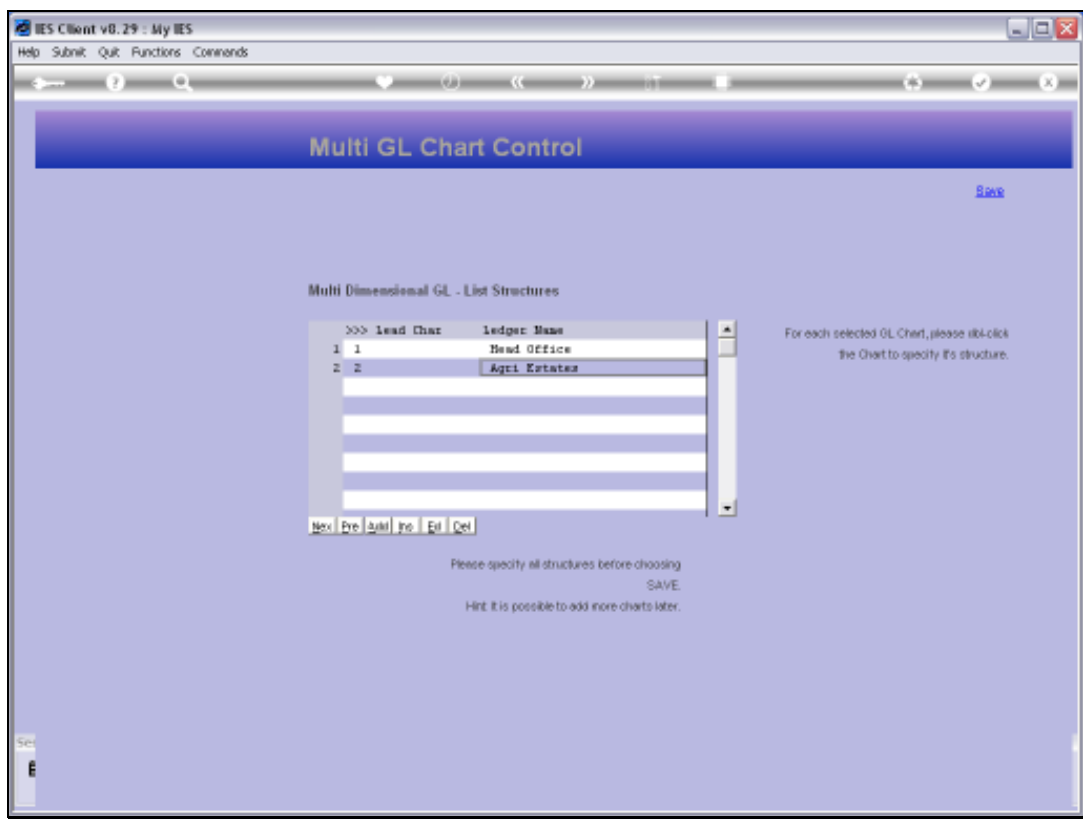

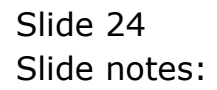